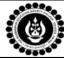

## The Bhawanipur Education Society College

Course Name: E-LEARNING (Microsoft Word, PowerPoint & Excel)

Faculty Name: Chandan Kumar Jha

Number of classes required: 14 (2 hrs. each)

| Sl.No. | TOPIC                | SUB-TOPICS                                                                                                    | TOTAL NUMBER OF CLASSES |
|--------|----------------------|----------------------------------------------------------------------------------------------------|-------------------------|
| 1      | Microsoft Word       | Create New Document, Change the Page Layout, Background And Borders,                                                                            | 1                       |
|        |                      | Edit Pictures and Shapes,<br>Insert Clip art and Images,<br>Learn About Paragraphs.                                                             | 1                       |
|        |                      | Managing content, Links,<br>Header and footer,<br>Refrences.                                                                                    | 1                       |
| 2      | Microsoft PowerPoint | PowerPoint Basics, Create Presentations, Insert and Modify Text.  Work with Graphics and Media, Final Preparations,                             | 1                       |
| 3      | Microsoft Excel      | Deliver a Presentation.  Manage Workbook Options and Settings  Apply Custom Data Formats and Layouts, Create Tables.  Create Charts and Objects | 1 1                     |
|        |                      | SUM, MIN & MAX, COUNT<br>and AVERAGE functions.<br>Apply Custom Data Formats                                                                    | 1                       |
|        |                      | and Layouts  Perform logical operations by using the IF function, AND, OR, and NOT functions.                                                   | 1                       |
|        |                      | Look up data by using the VLOOKUP function and HLOOKUP function. Create and Manage                                                              | 1                       |
|        |                      | PivotTables.  DSUM, DAVERAGE, DCOUNT, SUBTOTAL functions.                                                                                       | 1                       |
|        | 1                    | Total classes                                                                                                    | 14                      |